## SERVIÇO JÁ EXECUTADO

## **BOLETIM DE MEDIÇÃO - 06**

## Obra: Cobertura quadra poliesportiva: 19x33=627m<sup>2</sup><br>Município: Bom Progresso - RS

J

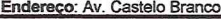

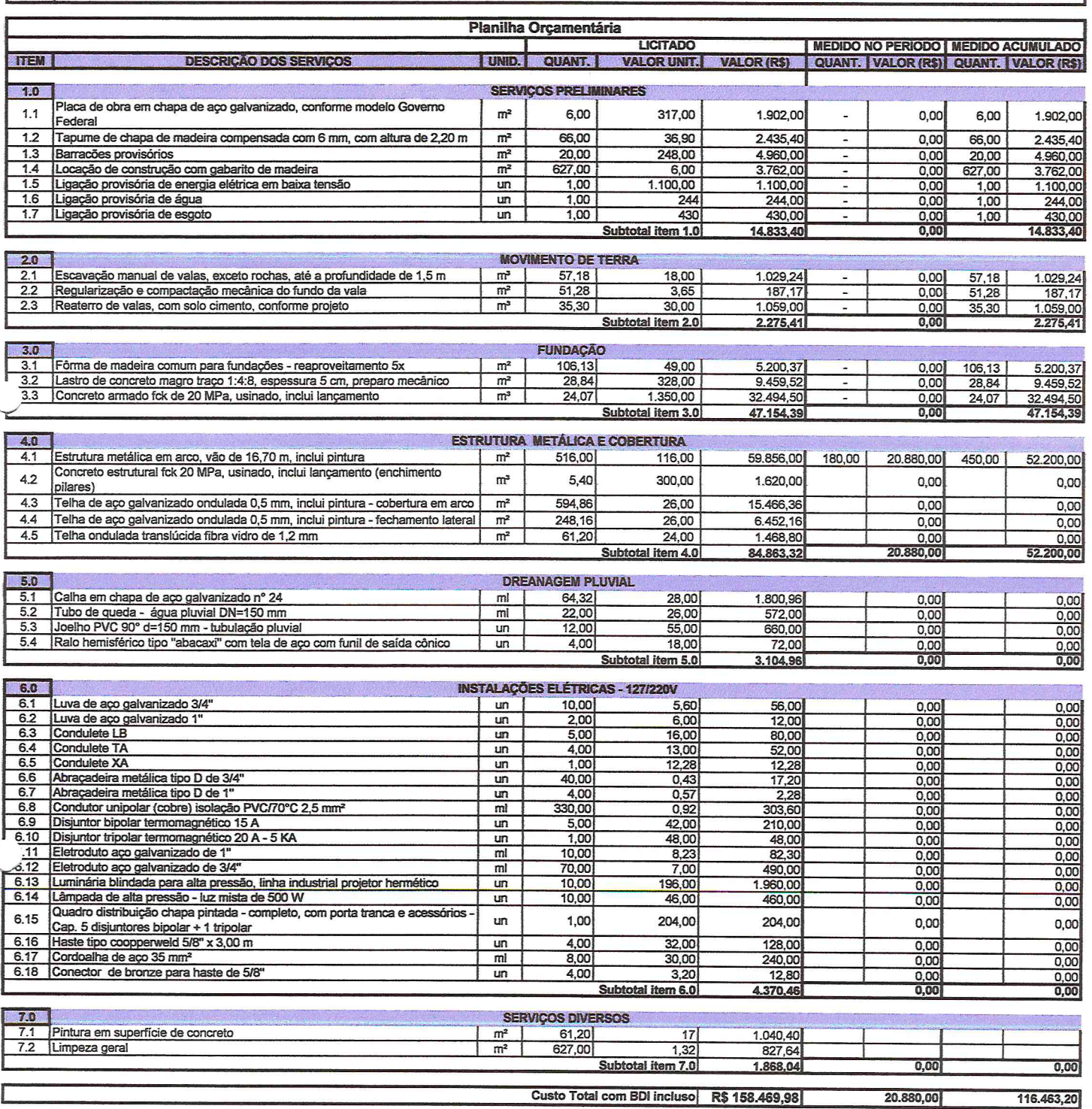

OBS.: Valor referente a quarta medição: (VINTE MIL OITOCENTOS E OITENTA REAIS)

DATA: 19 de outubro de 2015.